## **Find IP Address**

## 2016 - updated Jun 2017

— Update, on Centos 7 and onwards this works and is a great mini view of interface IPs, especially if you have a lot of interfaces.

ip -br -c a

ip is the ip command -br is brief -c is colourised a is all interfaces

There are several ways to look for an IP Address, and indeed to display the addresses, here are a few exaples.

From the command line:

ifconfig

This will display all IP Addresses configured on al Interfaces, on a server this can be a long list that scrolls off the page, to stop the results scrolling of the page use:

ifconfig |more

If you know the interface name, you can use that to show the IP details of just that interface:

ifconfig eth0

This will give the details for a single interface only

If an interface is using DHCP, and you see no IP Address, then you might have a link issue, to check this you can use:

 ip link show ip link show eth0

We can use grep to filter out just the information we require:

Show MAC address of an interface - ifconfig eth0 |grep HWaddr

From: <http://cameraangle.co.uk/> - **WalkerWiki - wiki.alanwalker.uk**

Permanent link: **[http://cameraangle.co.uk/doku.php?id=wiki:find\\_ip\\_address](http://cameraangle.co.uk/doku.php?id=wiki:find_ip_address)**

Last update: **2023/03/21 19:57**

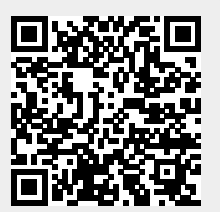